# **BACCALAURÉAT GÉNÉRAL**

## **SESSION 2009**

## **PHYSIQUE-CHIMIE**

Série S

DURÉE DE L'ÉPREUVE : 3 h 30 - COEFFICIENT : 8

# L'usage des calculatrices EST autorisé.

# Ce sujet ne nécessite pas de feuille de papier millimétré.

Les données sont en italique.

Ce sujet comporte un exercice de CHIMIE et deux exercices de PHYSIQUE présentés sur 11 pages numérotées de 1 à 11, y compris celle-ci.

Les pages d'annexes (pages 10 et 11) SONT À RENDRE AGRAFÉES À LA COPIE, même si elles n'ont pas été complétées.

Le candidat doit traiter les trois exercices qui sont indépendants les uns des autres.

## **EXERCICE I. LE SYNTHOL® (6,5 points)**

Médicament créé en 1925 par M. Roger, pharmacien à Orléans, le Synthol® est une solution alcoolisée utilisée en application locale pour calmer les douleurs, décongestionner et désinfecter. La notice donne la composition du médicament :

Pour 100 g de solution, la composition en substance active est :

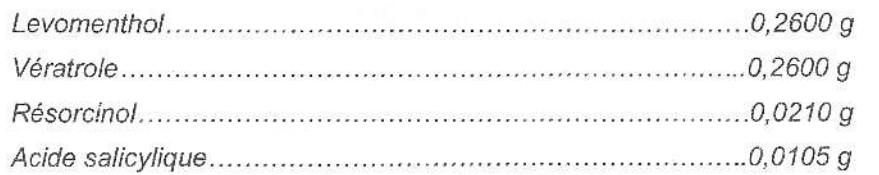

Les autres composants sont l'huile essentielle de géranium, l'huile essentielle de cédrat, le jaune de quinoléine (E104).

Toutes les espèces chimiques présentes dans le Synthol® sont solubilisées dans un solvant à base d'éthanol à 96% et d'eau purifiée (titre alcoolique 34,5% en volume).

Après une étude de quelques composés du Synthol®, on vérifiera par un dosage la teneur en acide salicylique de la solution commerciale.

Les deux parties sont indépendantes.

1. Quelques composés du Synthol®

1.1. On veut identifier les formules de l'acide salicylique, du résorcinol et du vératrole qui entrent dans la composition du Synthol®.

Sachant que l'acide salicylique est un acide carboxylique et que le résorcinol possède deux groupements hydroxyle, identifier les trois molécules en leur attribuant leur numéro.

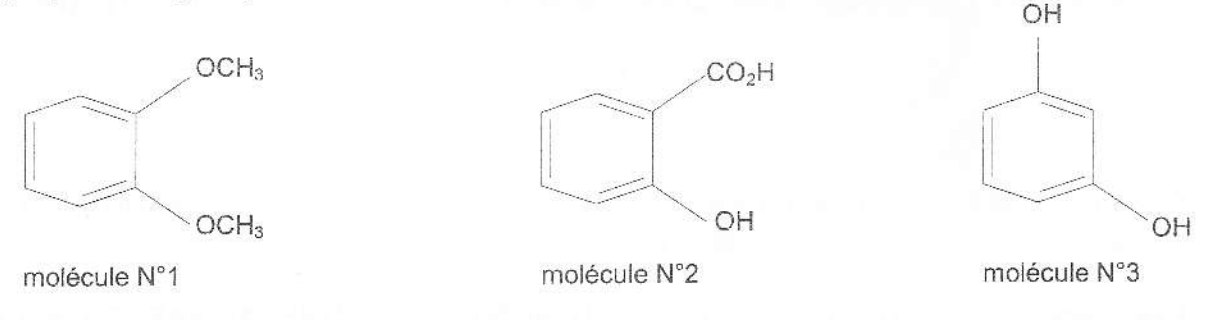

1.2. Étude de l'acidité d'une solution d'acide salicylique

On note AH la molécule d'acide salicylique. On introduit une quantité de matière n<sub>o</sub> = 7,20×10<sup>-4</sup> mol de l'acide AH dans un volume  $V_0$  = 100,0 mL d'eau distillée de façon à obtenir une solution de concentration c<sub>o</sub>

Après agitation la valeur du pH mesuré est 2,6.

1.2.1. Écrire l'équation de la réaction de l'acide avec l'eau.

1.2.2. Construire le tableau descriptif de l'évolution du système et le compléter en utilisant des expressions littérales.

1.2.3. Donner la relation entre l'avancement à l'équilibre  $x_{\text{eq}}$ ,  $V_0$  et le pH de la solution.

1.2.4. Pour la solution préparée, calculer l'avancement à l'équilibre x<sub>éq-</sub>

1.2.5. Définir le taux d'avancement à l'équilibre. Calculer sa valeur. La transformation est-elle totale?

#### 9PYSSME1

### 2. Dosage de I'acide salicylique dans le Synthol@

Dannées :

Formule brute de l'acide salicylique :  $C_7H_6O_3$ Masse molaire de l'acide salicylique :  $M_A = 138$  g.mol<sup>-1</sup> Masse volumique de la solution pharmaceutique :  $p = 0.950$  g.mL<sup>-1</sup> On admet que l'acide salicylique est le seul composé acide dans la solution pharmaceutique.

2.1. Calcul de la concentration de l'acide salicylique, dans la solution pharmaceutique.

À l'aide des informations fournies sur la notice et des données ci-dessus, calculer la quantité de matière d'acide salicylique contenu dans un volume  $V_\mathsf{A}$  = 100,0 mL de Synthol® Vérifier que sa concentration est  $c<sub>A</sub> = 7.23 \times 10^{-4}$  mol. $L<sup>-1</sup>$ .

2.2. Préparation du dosage

Pour vérifier cette valeur, on souhaite effectuer un dosage acido-basique avec une solution d'hydroxyde de sodium (Na $^+$ + HO¯). Le volume de Synthol® dosé est V<sub>A</sub> = 100,0 mL. On admet que les calculs de concentration se conduisent pour la solution phamaceutique de Ia même manière qu'en solution aqueuse.

On écrit l'équation de la réaction support du dosage de la manière suivante :

$$
C_7H_6O_3 + HO^- = C_7H_5O_3 + H_2O
$$

2.2.1. Après avoir donné la définition de l'équivalence, écrire la relation entre la quantité de matière d'acide salicylique  $n_i(C_7H_6O_3)$  et la quantité de matière d'ions hydroxyde  $n(HO^-)$ , qui permet d'atteindre cette équivalence. On pourra s'aider d'un tableau d'avancement.

2.2.2. On souhaite obtenir un volume équivalent  $V_{BE}$  compris entre 5,0 mL et 20,0 mL.

Donner un encadrement de la concentration de la solution d'hydroxyde de sodium à utiliser.

2.2.3. Au laboratoire on ne dispose que d'une solution  $S_0$  d'hydroxyde de sodium de concentration  $c_0 = 1.0 \times 10^{-1}$  mol.L<sup>-1</sup>.

En justifiant, décrire le protocole pour fabriquer à partir de  $S_0$ , un volume de 50,0 mL d'une solution de concentration  $c_B = 1.0 \times 10^{-2}$  mol.L<sup>-1</sup>. On précisera la verrerie utilisée.

2.3. Choix du type de dosage

2.3.1. Dosage colorimétrique

a. Grâce à un logiciel de simulation, on détermine que le pH à l'équivalence lors du dosage est<br>d'environ 7.

Chosir, en le justifiant, l'indicaleur coloré approprié pour le dosage, dans la lisle ci-dessous.

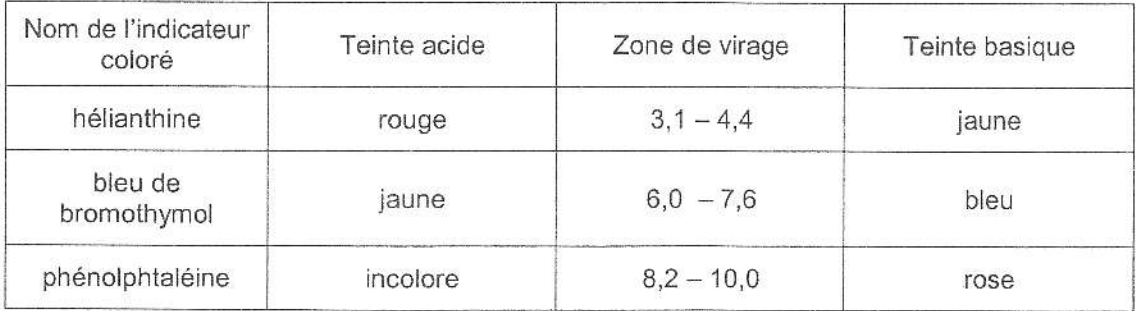

b. Quel composé, entrant dans la composition du Synthol<sup>®</sup>, peut empêcher de bien observer le changement de couleur de l'indicateur coloré ? Justifier.

2.3.2. Dosage suivi à l'aide d'un pH-mètre

Les électrodes pH-métriques utilisées en terminale sont adaptées uniquement à des mesures en solution aqueuse.

D'après le texte introductif, quelle espèce chimique présente en quantité relativement importante dans le Synthol® ne permet pas de recommander un dosage pH-métrique ?

2.4. Réalisation du dosage conductimétrique

On opte finalement pour un dosage suivi par conductimétrie. On ajoute progressivement au volume VA de Synthol®, à l'aide d'une burette graduée, une solution d'hydroxyde de sodium (Na<sup>+</sup>+ HO<sup>-</sup>) de concentration  $c_B = 1.00 \times 10^{-2}$  mol.L<sup>-1</sup>. On mesure la conductivité et on obtient la courbe DE LA FIGURE 1 DE L'ANNEXE EN PAGE 10. Le volume de solution dosée étant grand devant l'ajout de solution titrante, on peut considérer le volume de solution dans le bécher constant.

Faire un schéma légendé du dispositif de titrage.

2.5. Exploitation de la courbe

On rappelle que la conductivité o d'une solution s'exprime selon la loi :

$$
\sigma = \sum_i \lambda_i [X_i]
$$

où  $[X_i]$  représente la concentration d'une espèce ionique en solution et  $\lambda_i$  la conductivité molaire ionique de cette espèce.

2.5.1. Expliquer pourquoi la conductivité augmente après l'équivalence.

2.5.2. Dans les conditions de l'expérience, on observe que les deux portions de courbe (avant et après l'équivalence) ne sont pas rectilignes. Pour déterminer le volume versé à l'équivalence, on utilise alors les tangentes aux portions de courbe dans la zone proche de l'équivalence. Déterminer graphiquement le volume V<sub>BE</sub> d'hydroxyde de sodium versé à l'équivalence. 2.5.3. Calculer la concentration en acide salicylique de la solution dosée. Comparer cette valeur à celle trouvée dans la question 2.1.

## EXERCICE II. FROTTEMENTS AVEC L'AIR : QU'EN DIT LA NASA ? (5,5 points)

#### La question 6 est indépendante des précédentes.

Intrigué par la notion de frottement fluide introduite en classe, un élève recherche des informations sur la notion de force de traînée. Sur le site de la NASA, "National Aeronautics and Space Administration", dont l'activité se partage entre domaine spatial et aéronautisme, l'élève trouve :

"La force de traînée sur un avion ou une navette dépend de la densité de l'air, du carré de la vitesse, de la viscosité et de la compressibilité de l'air, de la taille et de la forme de l'objet ainsi que de son inclinaison par rapport à l'écoulement d'air. En général, la dépendance à l'égard de la forme du corps, de l'inclinaison, de la viscosité et de la compressibilité de l'air est très complexe." (d'après www.nasa.gav)

A l'issue de cette recherche, l'élève dégage deux modèles pour rendre compte des frottements exercés pat l'air sur les objets.

- modèle 1 : les frottements dépendent, entre autres, de la viscosité de l'air nair et de la valeur v de la vitesse du centre de gravité G du système. On exprime alors la force sous la forme:  $\bar{f}_1 = -A.\eta_{\text{air}}$ .v. $\bar{k}$ où A est une constante.

- modèle 2 : les frottements dépendent, entre autres, de la masse volumique de l'air  $\rho_{\text{air}}$  et du carré de

v. On écrit alors la force sous la forme :  $\vec{f}_2 = -B. \rho_{air}.v^2 \cdot \vec{k}$  où B est une constante.

Les constantes A et B sont liées à la forme du corps et à son inclinaison.

Le choix entre ces deux modèles est lié à l'expérience. Son professeur lui conseille de les appliquer à la chute verticale d'une grappe de ballons de baudruche dont il peut lui fournir le film. Il lui donne également les valeurs approchées des constantes A et B.

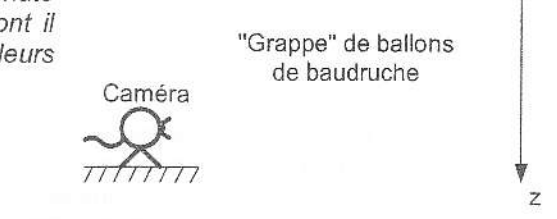

Un logiciel adapté permet d'obtenir la courbe d'évolution temporelle de la valeur v de la centre d'inertie G du système <mark>DE LA FIGURE 2 DE L'ANNEXE EN PAGE 10</mark>.

Le système fourni par l'ensemble des ballons de baudruche, de masse m et de volume total V, est lâché sans vitesse initiale, dans le champ de pesanteur g uniforme et vertical.

Toute l'étude de cet exercice est faite dans le référentiel lerrestre suppasé galléen, muni d'un tepère (O;k) dont l'axe Oz vertical est orienté vers le bas. On pose  $v_z = v$ , valeur de la vitesse du centre d'inertie G du système.

#### Données pour l'objet étudié :

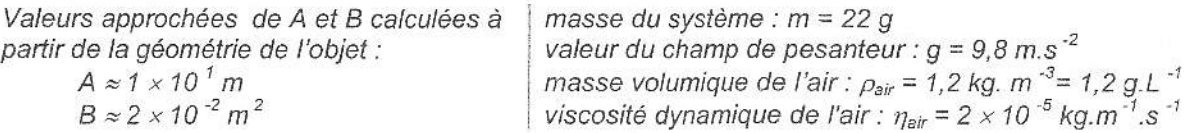

1. Rappeler ce que signifie le caractère uniforme du champ de pesanteur.

2. Le système est soumis à trois forces, son poids  $\vec{P}$ , les frottements ( $\vec{t}_1$  ou  $\vec{t}_2$ ) et la poussée  $d'Archim\acute{e}de\ \overline{\Pi}$ .

Donner les caractéristiques de la poussée d'Archimède  $\Pi$ .

### **9PYSSME1** Page 5/11

 $\overrightarrow{k}$ 

 $\circ$ 

l

3. Si l'on choisit le modèle 1, montrer que dans le référentiel terrestre (supposé galiléen), la vitesse v vérifie l'équation différentielle :

$$
m.\frac{\mathrm{d}v}{\mathrm{d}t} = m.g\left(1 - \frac{V.\rho_{\text{air}}}{m}\right) - A.\eta_{\text{air}}.\nu \tag{1}
$$

De la même facon, montrer que pour le modèle 2 on obtient l'équation suivante :

$$
m.\frac{\mathrm{d}v}{\mathrm{d}t} = mg\left(1 - \frac{V.\rho_{\text{air}}}{m}\right) - B.\rho_{\text{air}}.v^2\tag{2}
$$

#### 4. Accélération initiale

4.1. Déduire des équations différentielles l'expression littérale de a<sub>0</sub>, valeur de l'accélération à la date  $t = 0$ , en fonction de m, V, g et  $\rho_{air}$ . (On pourra prendre indifféremment l'une ou l'autre des deux équations différentielles pour trouver l'expression littérale de a<sub>0</sub>).

4.2. Vérifier par une méthode graphique, sur LA FIGURE 2 DE L'ANNEXE EN PAGE 10, que la valeur de l'accélération initiale  $a_0$  est de l'ordre de :  $a_0 = 6$  m.s<sup>-2</sup>.

4.3. Retrouver cette valeur par un calcul sachant que le volume V du système est de l'ordre de 7 L.

#### 5. Vitesse limite

5.1. Déterminer graphiquement sur LA FIGURE 2 DE L'ANNEXE EN PAGE 10, la valeur de la vitesse limite vim. La construction graphique devra apparaître sur la figure.

5.2. À l'aide de l'équation différentielle, démontrer dans le cas du modèle 1 que l'expression de cette vitesse limite est :

V

$$
\lim_{n \to \infty} \frac{mg \left(1 - \frac{V \cdot \rho_{\text{air}}}{m}\right)}{A \cdot \eta_{\text{air}}}
$$

On admet également dans le cas du modèle 2 que :

$$
v_{\text{lim,2}} = \sqrt{\frac{m \cdot g \left(1 - \frac{V \cdot \rho_{\text{air}}}{m}\right)}{B \cdot \rho_{\text{air}}}}
$$
 (Ne pas démontrer cette relation)

5.3. Calculer la valeur approchée de v<sub>lim.1</sub> en utilisant les données fournies en début d'énoncé. On rappelle que le volume V du système est de l'ordre de 7 L.

5.4. Sachant que  $v_{\text{lim,2}} = 2 \text{ m.s}^{-1}$ , comparer ces deux vitesses limites avec la valeur  $v_{\text{lim}}$  trouvée expérimentalement. En déduire lequel des deux modèles est le plus adapté à l'étude réalisée.

#### 6. Force de frottement et énergie : retour de la navette spatiale

Le travail de la force de frottement est dissipé sous forme de chaleur ; le bouclier thermique des navettes spatiales est destiné à les protéger lors de leur entrée dans l'atmosphère.

#### Pour l'expliquer sur un forum, l'élève a rédigé le texte suivant :

« La navette pèse 70 tonnes ; elle quitte une orbite basse (250 km) autour de la Terre et se déplace à environ 28 000 km/h par rapport à la Terre lorsqu'elle amorce sa descente. Le plus problématique avant l'atterrissage n'est pas de descendre de 250 km, mais de ralentir afin que la vitesse soit d'environ 400 km/h. Pour cela il faut dissiper environ 2 térajoules en 2 000 secondes, soit 1 mégawatt moyen ! Actuellement, cette énergie est dissipée sous forme de chaleur lors du frottement de la Navette avec l'air de l'atmosphère ; l'énergie cinétique de la navette diminue, la navette ralentit et se réchauffe ».

6.1. Citer les noms des formes d'énergie que possède la navette en orbite autour de la Terre.

6.2. Dans la phrase : « ... il faut dissiper 2 térajoules en 2000 secondes, soit 1 mégawatt moyen », donner le nom des deux grandeurs physiques dont les valeurs numériques sont soulignées.

6.3. En ne prenant en compte que la variation de vitesse comme le suggère l'élève, calculer la valeur des deux grandeurs citées dans la question précédente, à partir des données fournies dans le texte. Vos résultats sont-ils en accord avec ceux de l'élève ?

Rappels : 1 térajoule = 1 TJ = 10<sup>12</sup> J

$$
1 \text{ mégawatt} = 1 \text{ MW} = 10^{\circ} \text{ W}
$$

9PYSSME1

## EXERCICE III. DÉTECTION D'EXOPLANÈTES (4 points)

La première exoplanète, planète gravitanl autout d'une autre étoile que le Saleil, a été délectée en 1995.

Avec les instruments actuels, la détection « directe » des exoplanètes n'est guère possible. En effet, d'après Michel Mayor, un des grands spécialistes du sujet, observer une exoplanète reviendrait à essayer de distinguer à 1000 km une flamme de bougie près d'un phare.

Différents moyens sont employés pour « deviner » l'existence de ces planètes si éloignées de nous. En décembre 2006, le satellite Corot, équipé d'un télescope et de différents instruments de mesure, a été mis en orbite avec pour objectif la détection et l'étude de nouvelles exoplanètes. En mai 2007, un communiqué de presse annonce le succès des premières observations de Corot : une nouvelle exoplanète a été découverte. Les résultats à venir sont très attendus par les scientifiques aussi bien que par le grand public.

D'après Science magazine et Internet.

La première partie de cet exercice montre que la présence d'une exoplanète ne peut pas être détectée par un télescope classique.

La deuxième partie montre que l'on peut détecter une exoplanète en observant ses passages périodiques devant son étoile.

#### 1. Observation au télescope

À la lecture de différents articles scientifiques, Julie et Léa, deux jeunes astronomes amateurs, décident d'observer avec leur télescope une exoplanète et son étoile hôte. Grâce à une base de données d'exoplanètes disponible sur Internet, elles choisissent le couple HD 209458 située dans la constellation de Pégase.

Julie et Léa pointent leur télescope dans la direction souhaitée et après vérification des réglages, observent l'étoile mais sans sa compagne... Analysons le problème sans tenir compte de la luminosité de l'étoile par rapport à l'exoplanète.

Un extrait de la fiche technique du télescope utilisé pour leurs observations est donnée ci-dessous :

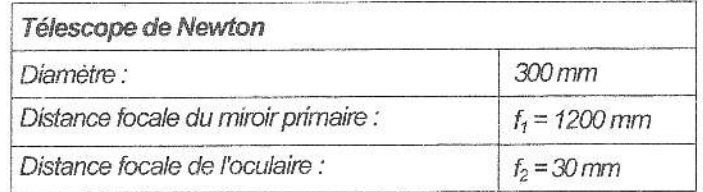

Le schéma du télescope est représenté sur la FIGURE 3 DE L'ANNEXE EN PAGE 11. On note:

- (M1), le miroir sphérique concave d'axe optique  $\Delta$ , de sommet S et de foyer  $F_1$ 

- (M2), le miroir secondaire plan incliné de 45° par rapport à  $\Lambda$ 

 $-e$ tiviz), lo mineir secondaire plan melline de 19 particippent d'aixe de foyers F<sub>2</sub> et F'<sub>2</sub> et d'axe optique  $\Delta$ '.

Le couple étoile - exoplanète situé à l'infini est noté AB et son diamètre apparent  $\alpha$ . L'image de AB donnée par le miroir primaire (M1) est notée  $A_1B_1$ 

1.1. Indiquer, en justifiant, la position du foyer  $F_1$  sur la FIGURE 3 DE L'ANNEXE PAGE 11.

1.2 On rappelle que le diamètre apparent  $\alpha$  est l'angle sous lequel l'œil de l'observateur voit l'objet. Donner son expression en fonction de  $A_1B_1$  et  $f_1$ . On considère que,  $\alpha$  étant petit, tan  $\alpha = \alpha$  avec  $\alpha$ exprimé en radians.

1.3. On note  $A_2B_2$  l'image de  $A_1B_1$  donnée par le miroir plan (M2).

1.3.1. Sur la FIGURE 3 DE L'ANNEXE PAGE 11, indiquer la position de l'image  $A_2B_2$  donnée par le miroir plan de l'image intermédiaire  $A_1B_1$ .

1.3.2. Quelle relation existe-t-il entre les longueurs  $A_1B_1$  et  $A_2B_2$ ?

1.4. Le réglage du télescope étant afocal, l'image A<sub>2</sub>B<sub>2</sub> se forme dans le plan focal objet de l'oculaire. On appelle A'B' l'image de l'objet A<sub>2</sub>B<sub>2</sub> donnée par l'oculaire.

1.4.1. Où se trouve l'image définitive A'B' du couple étoile - exoplanète ?

1.4.2. Justifier la réponse précédente après avoir fait le tracé sur la FIGURE 3 DE L'ANNEXE PAGE 11, deux rayons lumineux caractéristiques, à partir du point B<sub>2</sub>, traversant l'oculaire (L).

1.5. Étude du grossissement

1.5.1. Faire figurer sur la FIGURE 3 DE L'ANNEXE PAGE 11, le diamètre apparent  $\alpha'$  sous lequel est vu le couple étoile - exoplanète à travers le télescope.

1.5.2. Exprimer  $\alpha'$  en fonction de A<sub>2</sub>B<sub>2</sub> et de f<sub>2</sub>. On considère que,  $\alpha'$  étant petit, tan  $\alpha' = \alpha'$ avec  $\alpha'$  exprimé en radians.

1.5.3. Le grossissement Gr d'un instrument d'optique est défini par la relation Gr =  $\frac{\alpha'}{\alpha}$ 

Montrer que  $Gr = \frac{f_1}{f_2}$ . Calculer la valeur de ce rapport.

1.6. On considère que deux points sont aisément discernables à l'œil nu s'ils sont observés sous un diamètre apparent supérieur ou égal à 3,5  $\times$  10<sup>-4</sup> rad.

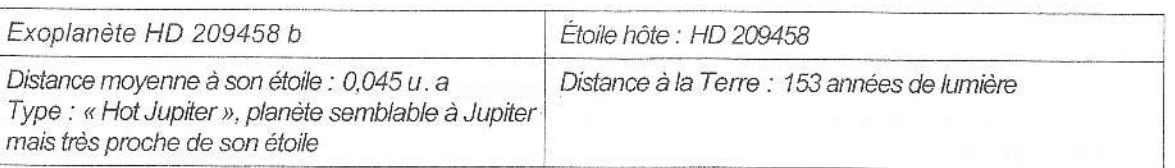

Document 1 : Caractéristiques du couple étoile - exoplanète :

1 unité astronomique : 1 u.a = 150 x 10  $^6$  km; 1 année de lumière : 1 a.l = 9.5 x 10  $^{15}$  m

1.6.1. En vous aidant des caractéristiques du couple étoile - exoplanète données dans le document 1, estimer la valeur du diamètre apparent  $\alpha$  sous lequel est vu le couple étoile exoplanète à l'œil nu.

1.6.2. Calculer la valeur du diamètre apparent  $\alpha$ ' sous lequel est vu le couple étoile - exoplanète à travers le télescope.

1.6.3. Montrer que même si la luminosité de l'étoile hôte n'était pas si importante. Léa et Julie n'auraient pas pu obtenir une image où l'étoile et sa compagne seraient séparées.

#### 2. Méthode des transits

Comme on l'a vu précédemment, on ne peut pas détecter de manière directe la présence d'une exoplanète autour d'une étoile. La méthode des transits peut alors être utilisée en se servant d'un photomètre à la sortie du télescope : cet instrument permet de mesurer la luminosité de l'astre observé. Dans le cas présent, le passage répété d'une planète (figure 4) devant son étoile provoque une diminution périodique de la luminosité de l'étoile.

Par exemple la mesure de la luminosité de l'étoile HD 209458 en fonction du temps conduit au graphe de la figure 5.

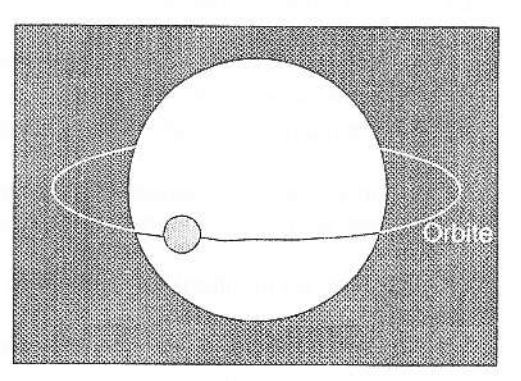

Figure 4 : Passage de la planète devant son étoile hôte

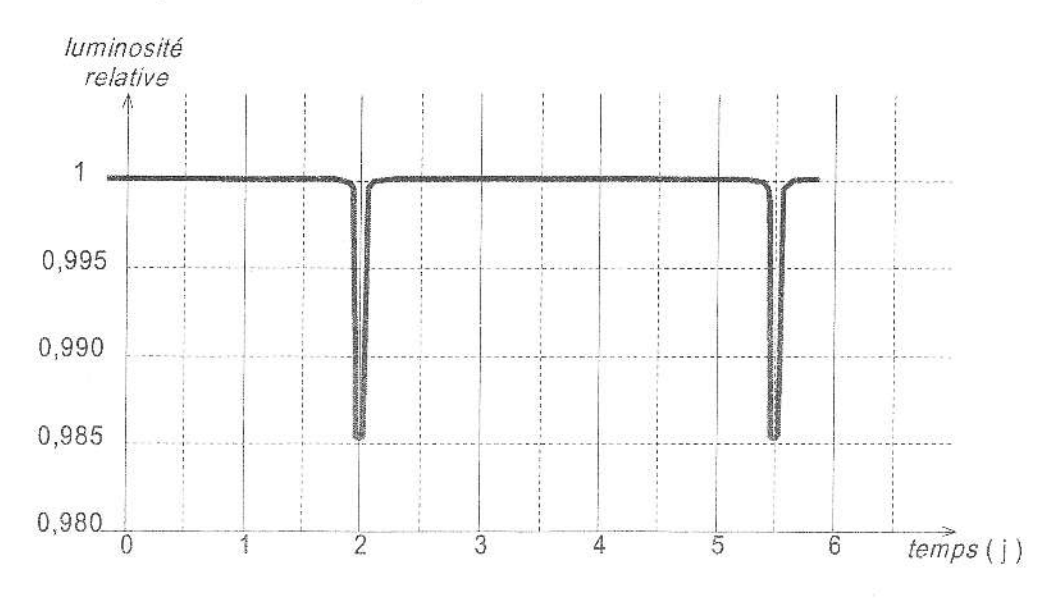

Figure 5 : évolution temporelle de la luminosité de l'étoile HD 209458

Document 2 : Caractéristiques du couple étoile - exoplanète:

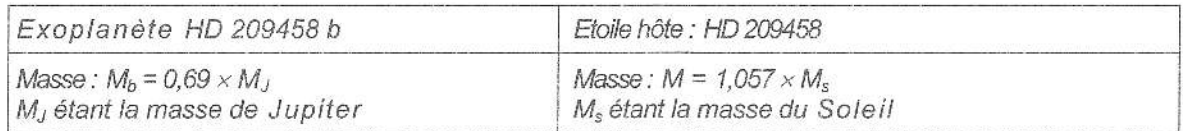

Constante de gravitation universelle :  $G = 6.67 \times 10^{-11}$  (S.I.) Masse du Soleil : M<sub>s</sub> = 2,00 x 10<sup>30</sup> kg ; Masse de Jupiter : M<sub>J</sub> = 1,90 x 10<sup>27</sup> kg  $1$  jour = 86 400 s.

2.1. D'après la figure 5, quelle est la période de révolution T de la planète HD 209458 b ? Exprimer cette période T en secondes.

2.2. En utilisant la troisième loi de Kepler et les données du document 2, calculer la valeur du demi grand axe a de l'ellipse parcourue par la planète autour de son étoile. Comparer avec la valeur de la distance moyenne de la planète à son étoile donnée dans le document 1.

Rappel : la troisième loi de Kepler donne une relation entre la période de révolution T de la planète, le demi grand axe a de l'orbite elliptique de la planète autour de son étoile et la masse M de l'étoile :

$$
\frac{T^2}{a^3} = \frac{4\pi^2}{GM}
$$

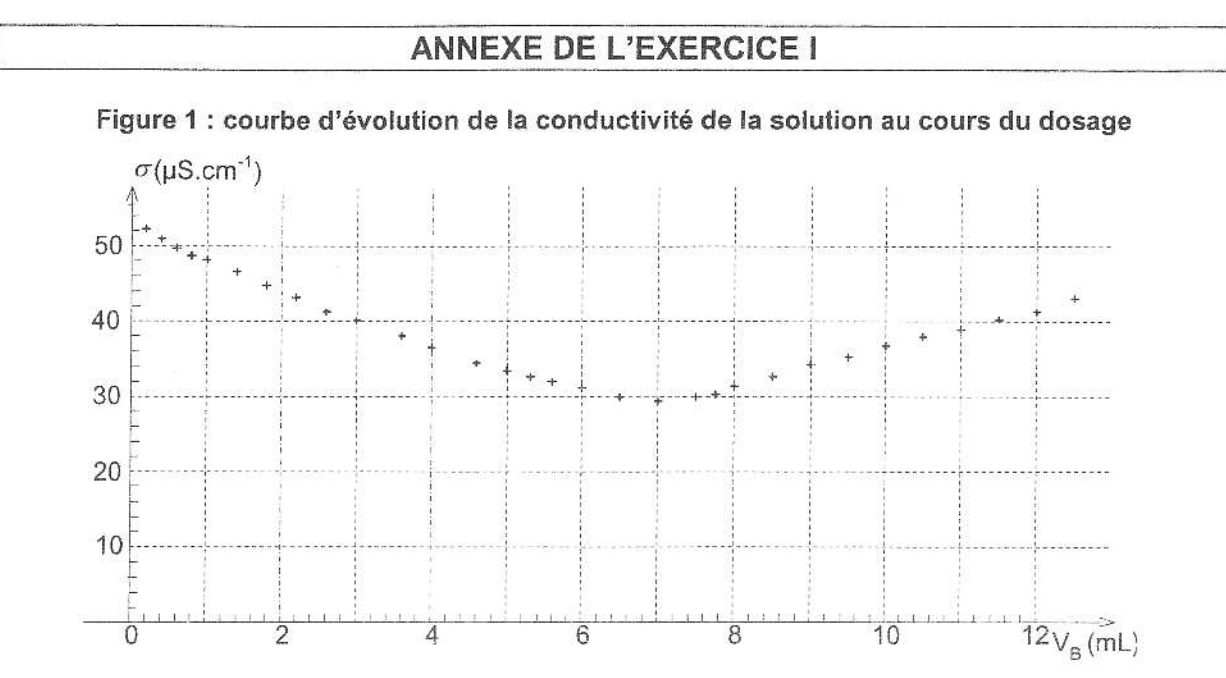

# ANNEXE À RENDRE AGRAFÉE AVEC LA COPIE

## **ANNEXE DE L'EXERCICE II**

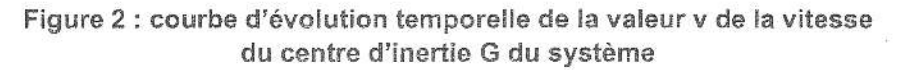

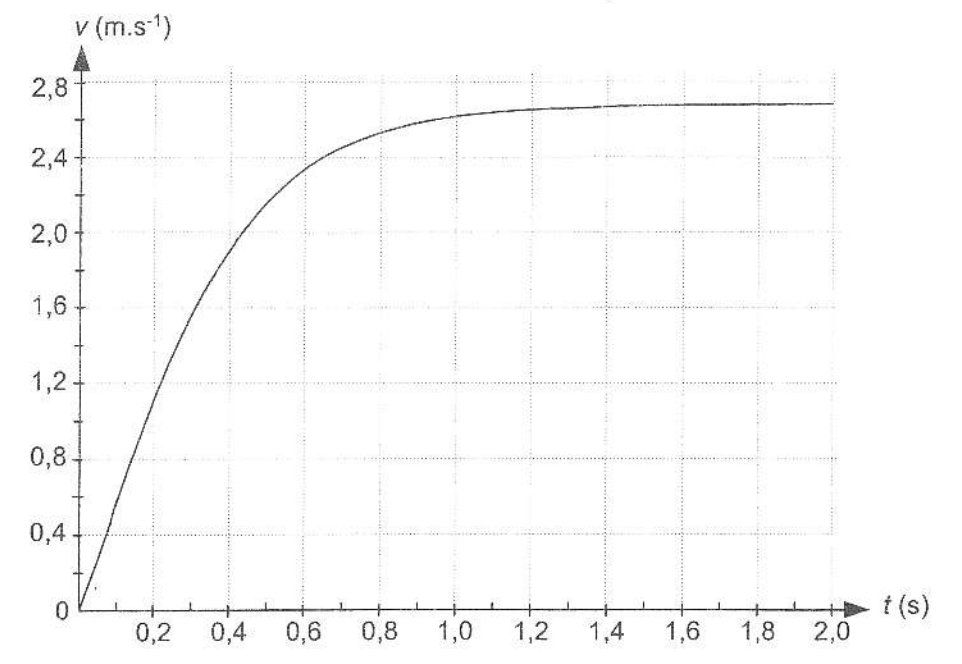

## **ANNEXE DE L'EXERCICE III**

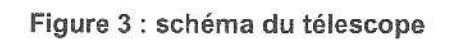

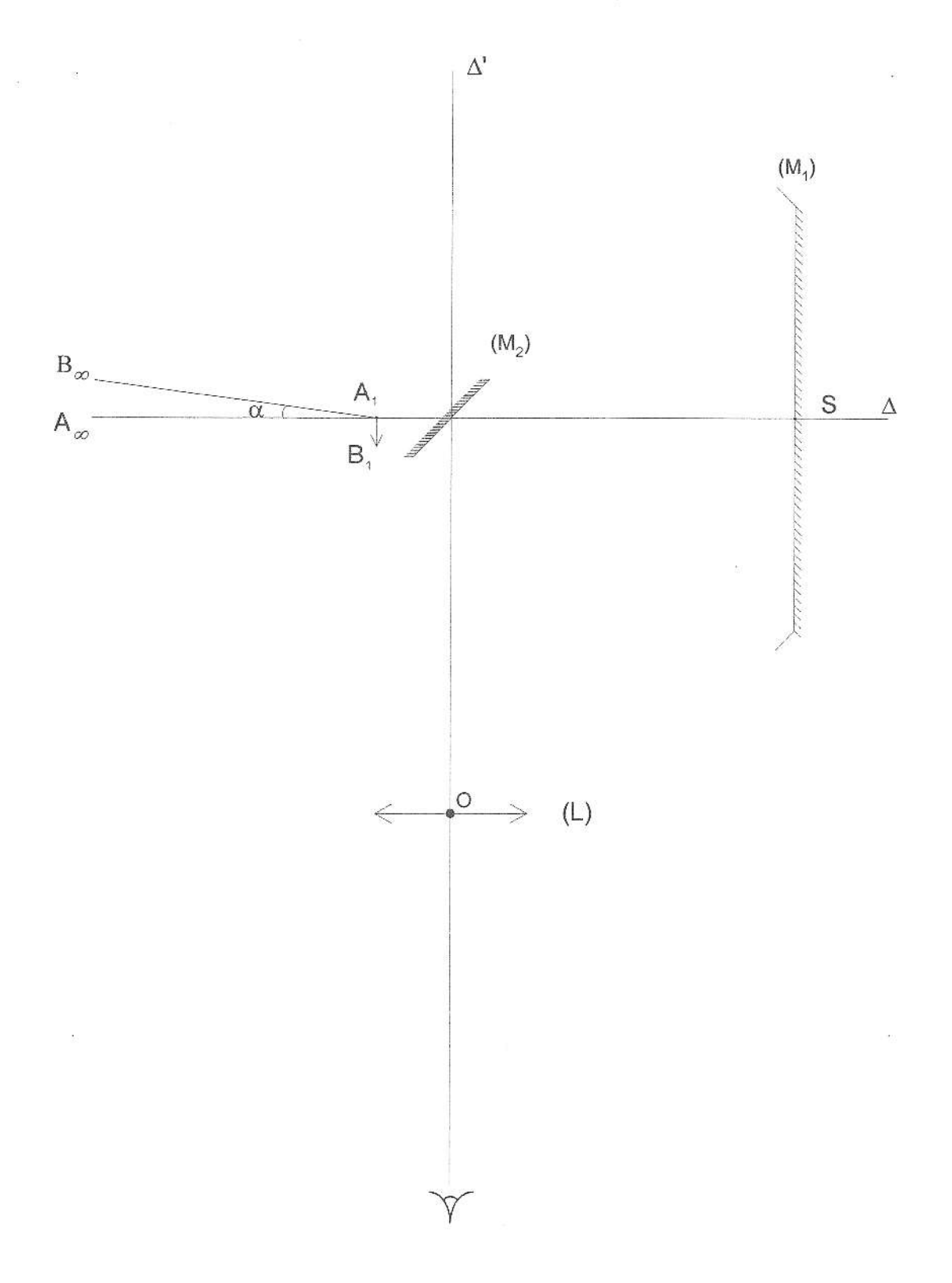